# **LearnIT** Training

## **MS Project Vervolg**

Je bent al bekend met MS Project: taken plannen, resources toekennen, projectkosten overzien en het maken van rapportages leveren nauwelijks of geen problemen op. Maar je merkt dat er meer kan. In deze vervolgtraining maak je kennis met de geavanceerdere mogelijkheden die MS Project te bieden heeft en leer je handelingen nog handiger en sneller uit te voeren. Na het kort ophalen van de basis van MS Project doorlopen we stap voor stap alle geavanceerde functionaliteiten.

#### **Onderwerpen**

- Opties optimaal instellen
- Werken met verschillende kalenders
- Invoeren van taken Work Breakdown Structure
- Afhankelijkheden
- Filters, groepen markeringen
- Werken met formules, opzoeklijsten en grafische indicatoren
- Meerdere tijdlijnen gebruiken
- Aanpassen van de GANTT-weergave
- Werken met een resource-pool
- Resourcemanagement
- Standaardrapportages en eigen ontwerp
- Rapporten in detail (o.a. kostenoverzicht, projectoverzicht, rescources-overzicht, cashflow-overzicht)
- Visuele rapporten exporteren naar Excel en Visio
- Macro's in MS Project
- Werken met sub-projecten

#### **Trainer**

Je wordt tijdens de training klassikaal begeleid door een sociale en vakbekwame trainer. De trainer bespreekt aan het begin van de training wat jouw instapniveau is en wat je uit de training wilt halen. Omdat we trainen in kleine groepen, kunnen we goed inspelen op de onderwerpen die voor jou belangrijk zijn.

### **Praktijkvoorbeelden**

Als je zelf al tegen problemen bent aangelopen met MS Project kan het verhelderend zijn een voorbeeld uit je werkomgeving mee te nemen naar de training. Je kunt dan nog praktijkgerichter aan de slag.

#### **Resultaat**

Je kent na afloop van de training de geavanceerde mogelijkheden van MS Project en weet hoe je alle opties van het programma optimaal kunt toepassen om je projecten

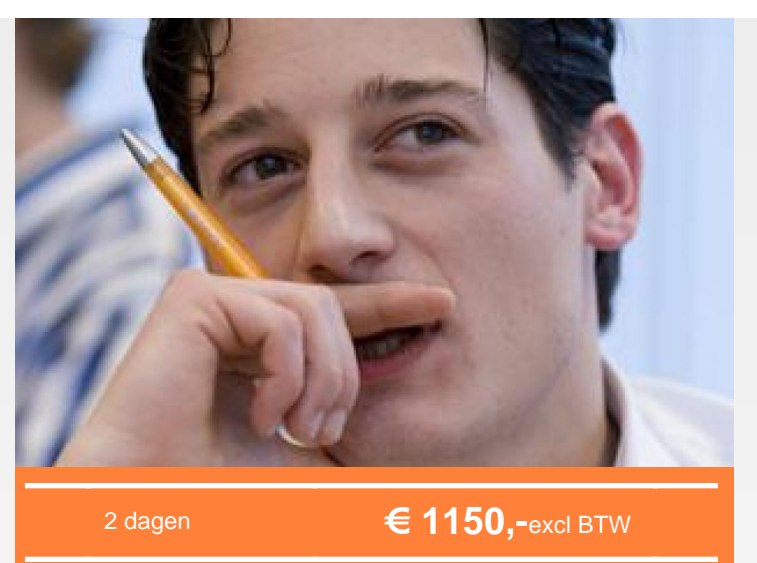

do 27 en vr 28 jun. [Inschrijven](http://www.learnit.nl/index.php?p=32991013)

[Meer actuele data](http://www.learnit.nl/index.php?c=8194)

te beheren.

#### **Vereiste voorkennis**

Voor het volgen van deze training wordt verondersteld dat je de onderwerpen uit de training MS Project Basis beheerst en je ervaring hebt met het opzetten van een planning in MS Project.

#### **Lesvorm**

Klassikaal

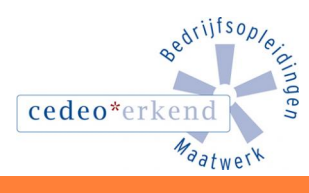

lin

Learnit Training hoofdkantoor: Piet Heinkade 1 · 1019 BR Amsterdam · info@learnit.nl

Disclaimer @ 2018 Learnit B.V. Aan deze brochure kunnen geen rechten worden ontleend · [Algemene Voorwaarden](http://www.learnit.nl/index.php?g=voorwaarden)